## **Issues**

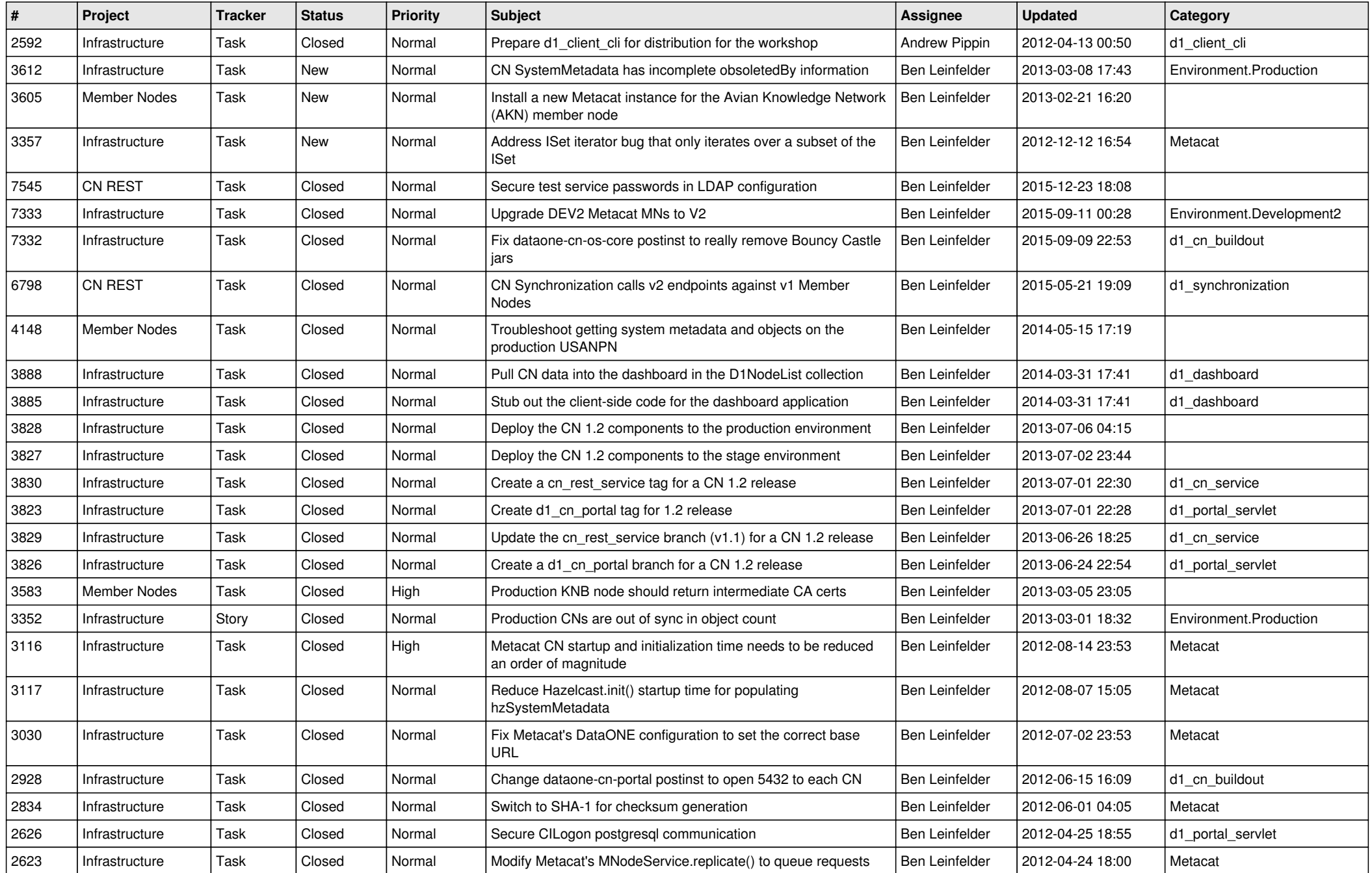

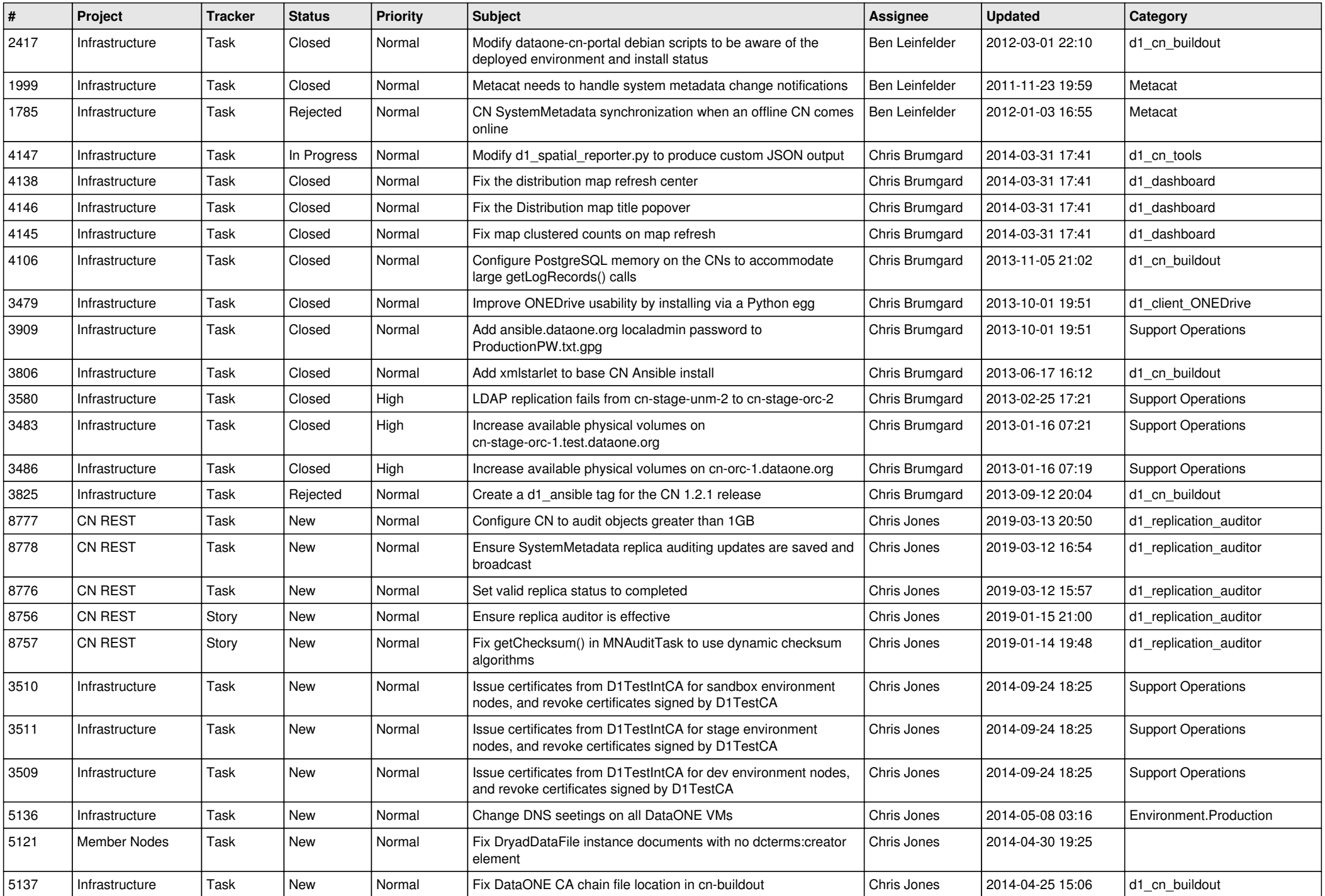

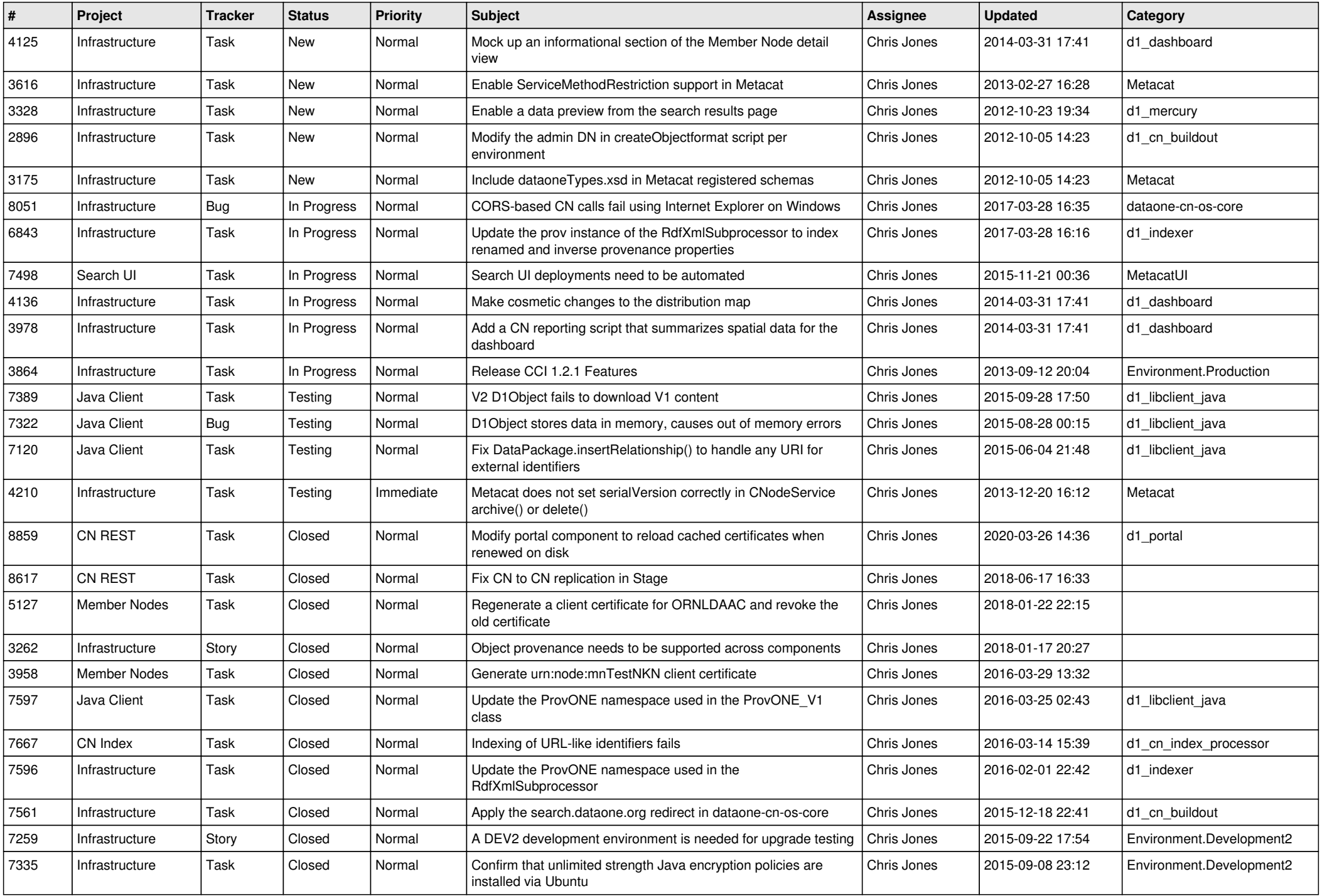

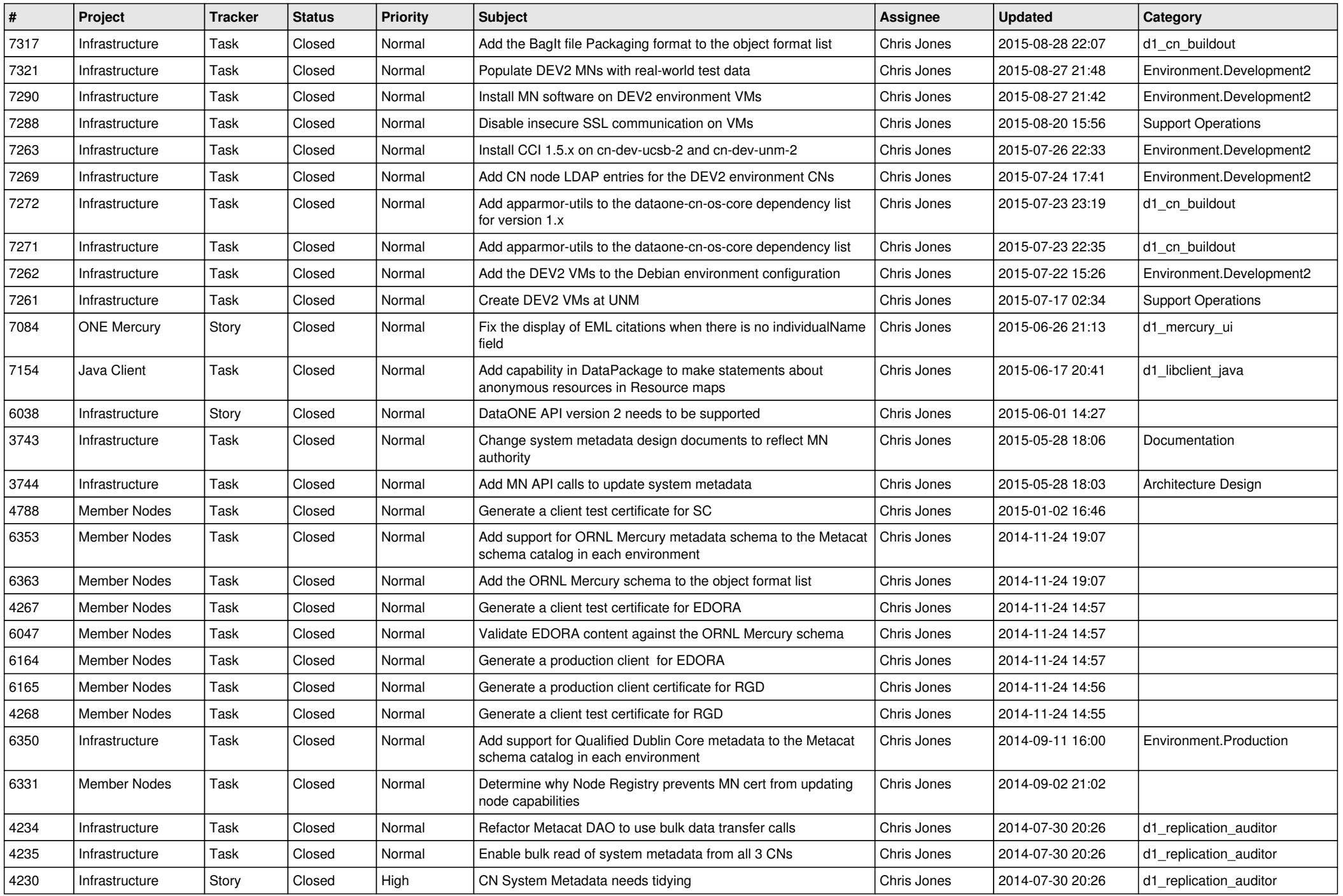

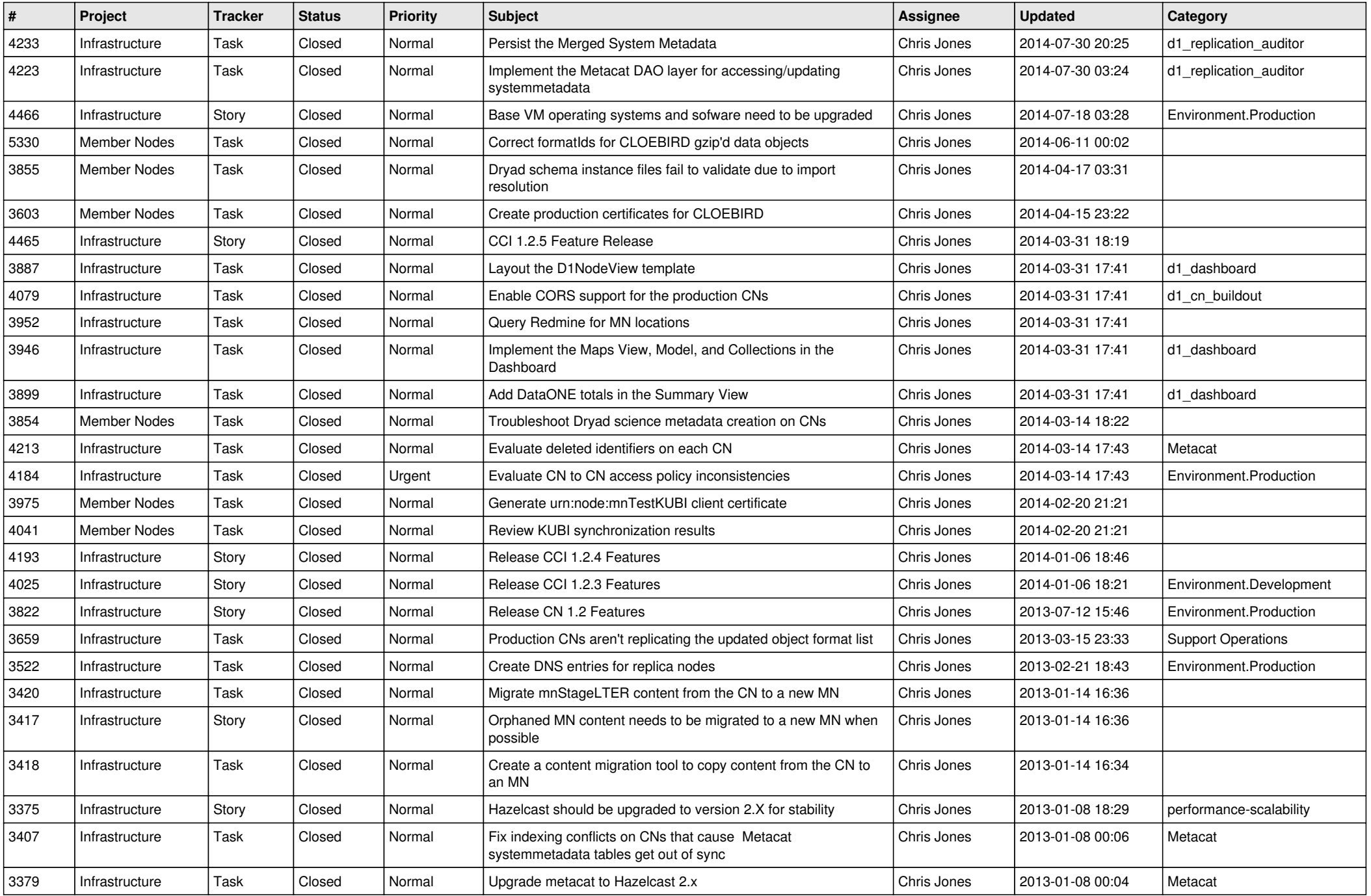

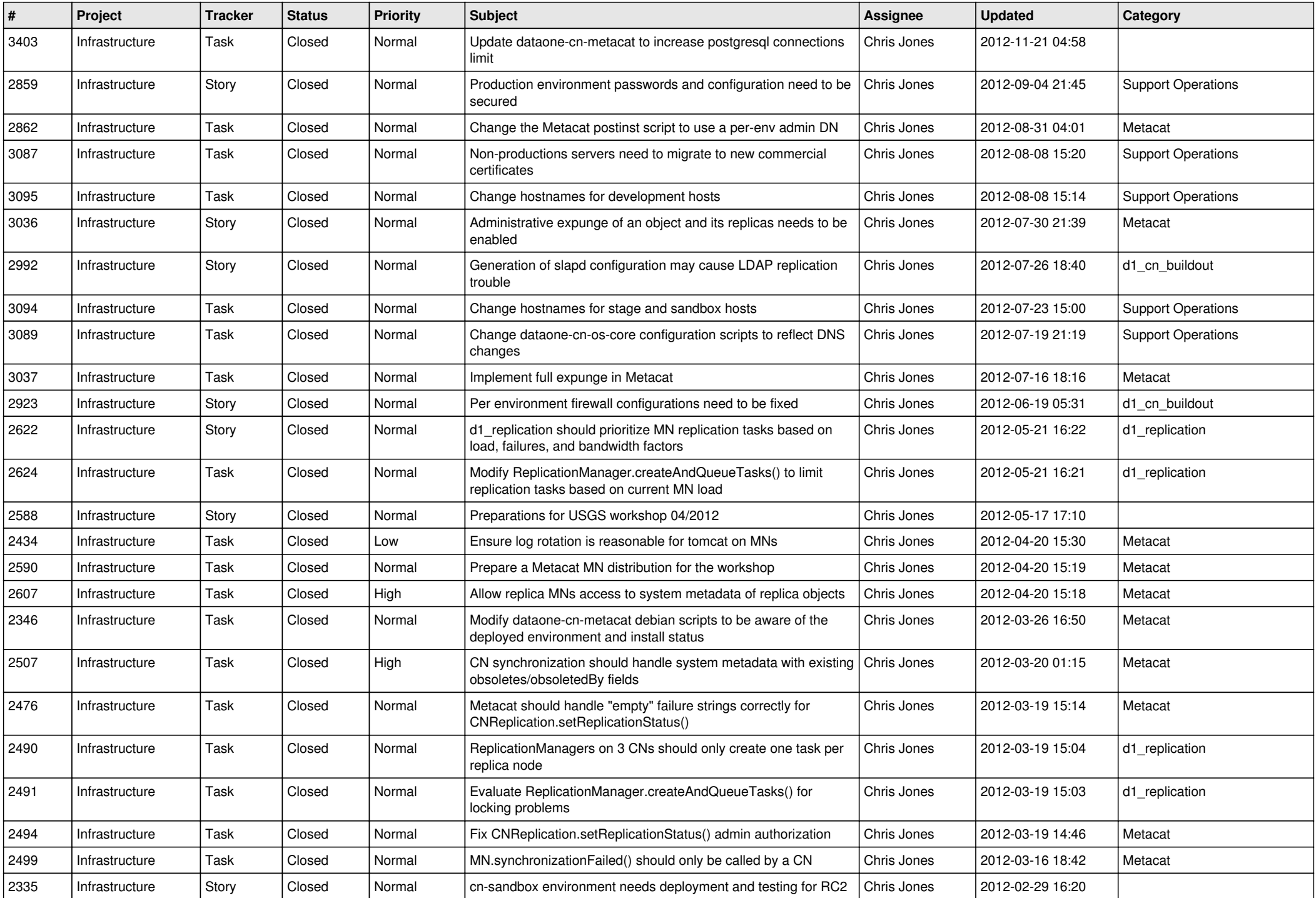

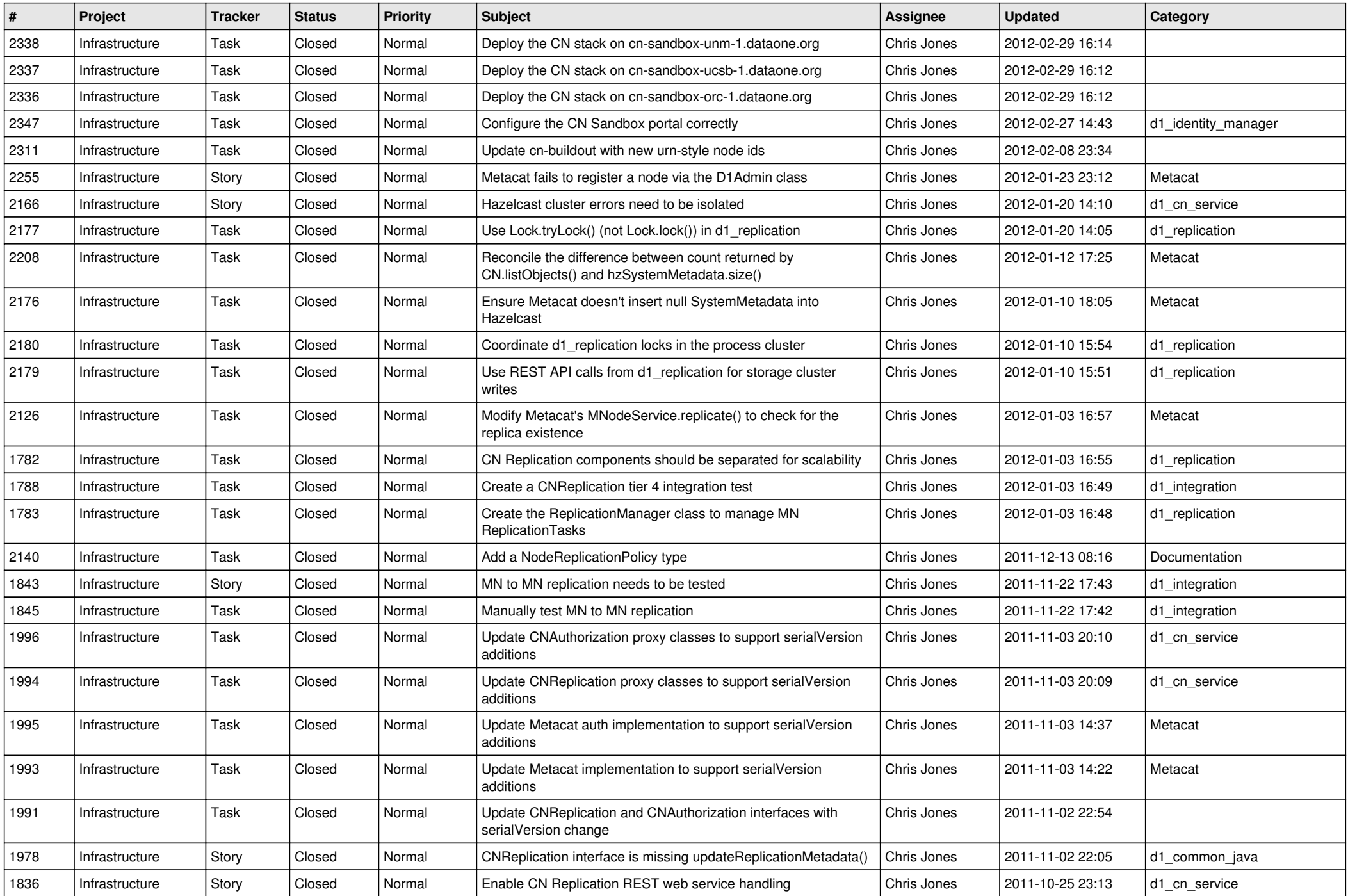

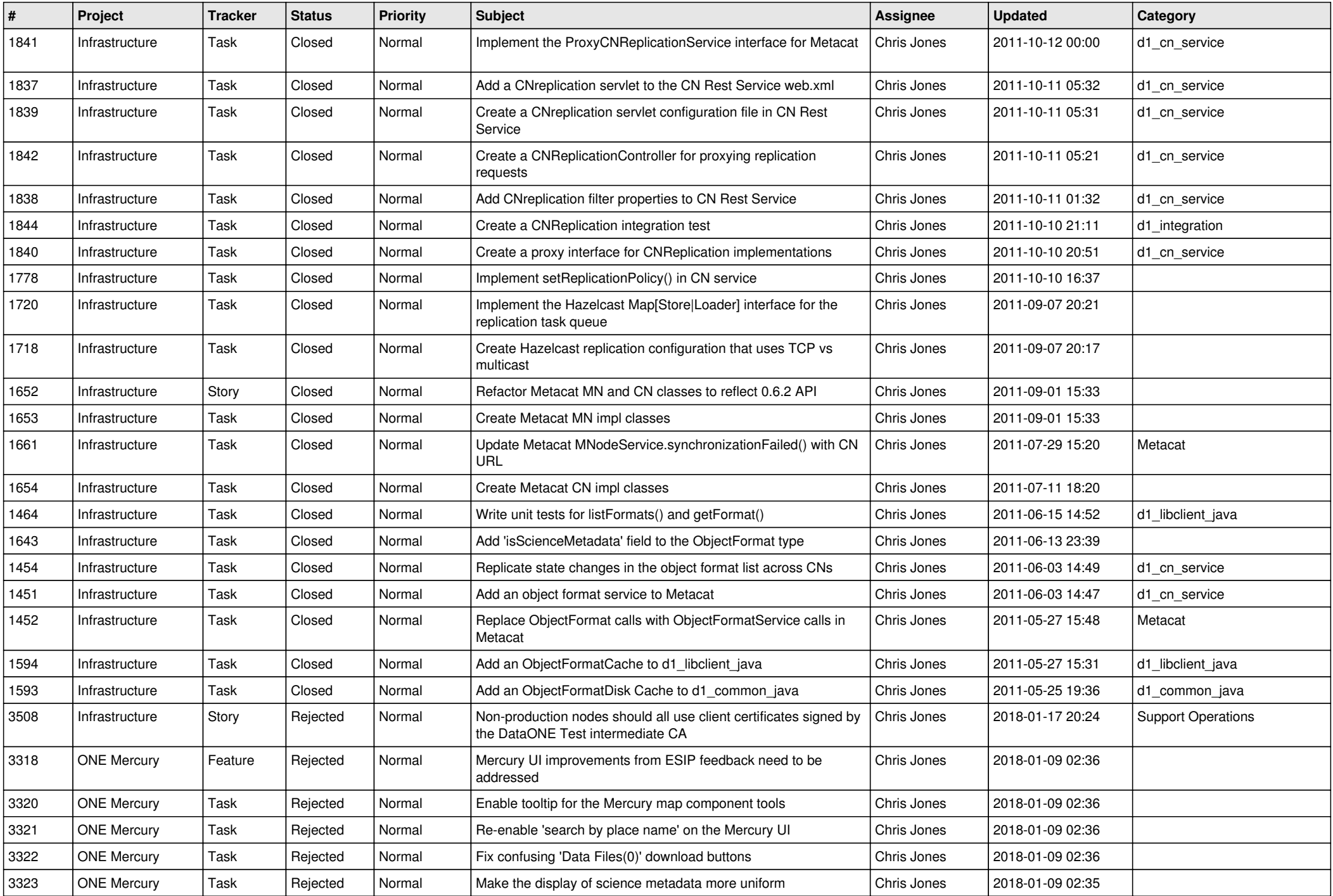

![](_page_8_Picture_524.jpeg)

![](_page_9_Picture_543.jpeg)

![](_page_10_Picture_552.jpeg)

![](_page_11_Picture_515.jpeg)

![](_page_12_Picture_580.jpeg)

![](_page_13_Picture_586.jpeg)

![](_page_14_Picture_518.jpeg)

![](_page_15_Picture_60.jpeg)